# ST.13 ARGOS SATELLITE TRANSMITTER INSTRUCTION MANUAL

4199

COPYRIGHT (c) 1999 CAMPBELL SCIENTIFIC, lNC.

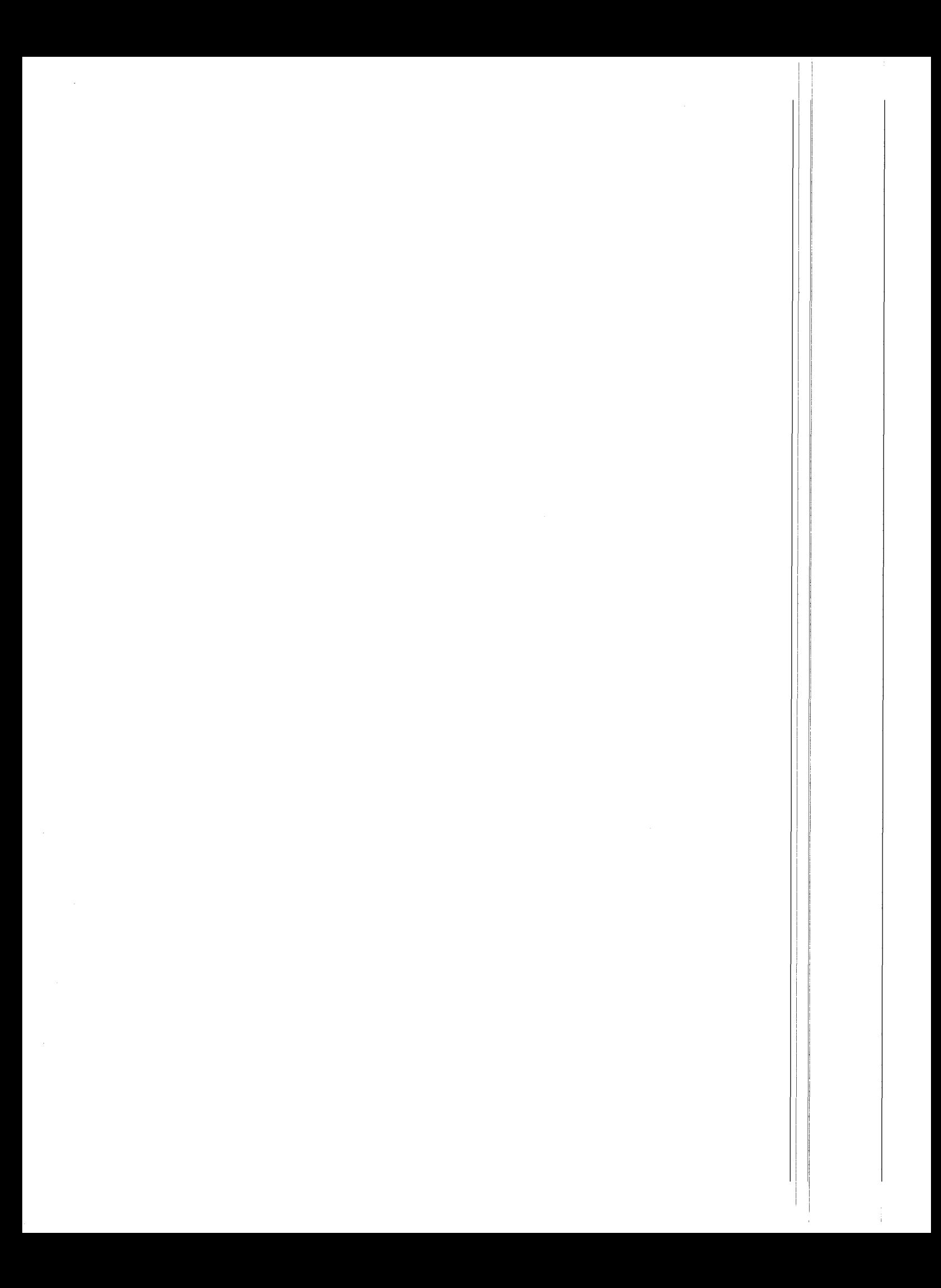

## WARRANTY AND ASSISTANCE

The ST-13 TRANSMITTER AND SDC99 INTERFACE are warranted by CAMPBELL SCIENTIFIC, lNC. to be free from defects in materials and workmanship under normal use and service for twelve (12) months from date of shipment unless specified otherwise. Batteries have no warranty. CAMPBELL SCIENTIFIC, lNC.'s obligation under this warranty is limited to repairing or replacing (at CAMPBELL SCIENTIFIC, INC.'s option) defective products. The customer shall assume all costs of removing, reinstalling, and shipping defective products to CAMPBELL SCIENTIFIC, lNC. CAMPBELL SCIENTIFIC, lNC. will return such products by surface carrier prepaid. This warranty shall not apply to any CAMPBELL SCIENTIFIC, lNC. products which have been subjected to modification, misuse, neglect, accidents of nature, or shipping damage. This warranty is in lieu of all other warranties, expressed or implied, including warranties of merchantability or fitness for a particular purpose. CAMPBELL SCIENTIFIC, lNC. is not liable for special, indirect, incidental, or consequential damages.

Products may not be returned without prior authorization. To obtain a Returned Materials Authorization (RMA), contact CAMPBELL SCIENTIFIC, lNC., phone (435)753-2342. After an applications engineer determines the nature of the problem, an RMA number will be issued. Please write this number clearly on the outside of the shipping container. CAMPBELL SCIENTIFIC's shipping address is:

> CAMPBELL SCIENTIFIC, INC. RMA#- 815 West 1800 North Logan, Utah 84321-1784

CAMPBELL SCIENTIFIC, lNC. does not accept collect calls.

Non-warranty products returned for repair should be accompanied by a purchase order to cover the repair.

![](_page_2_Picture_6.jpeg)

# CAMPBELL SCIENTIFIC, INC.

Logan, UT 84321 -1784 USA Phone (435) 753-2342 FAX (435) 75O-954O ww.campbellsci.com

815 W. 1800 N.

Campbell Scientific Canada Corp. <sup>1</sup>1 564 -1 49th Streei Edmonton. Alberta T5M 1W7 CANADA Phone (4Og) 454-25Os FAX (4O3) 454-2655

Campbell Scientific Ltd-Campbell Park 80 Hathern Road Shepshed, Leics, LE12 gRP ENGLAND Phone (44)-50960-1 141 FAX (44)-50960-1091

÷.

# ST-13 ARGOS SATELLITE TRANSMITTER TABLE OF CONTENTS

![](_page_4_Picture_181.jpeg)

PAGE

# APPENDICES

# A. TELONICS ST.13 ASYNCHRONOUS SERIAL INTERFACE

![](_page_5_Picture_253.jpeg)

# **FIGURES**

![](_page_5_Picture_254.jpeg)

# ST.13 ARGOS SATELLITE TRANSMITTER

### 1. ARGOS OVERUEW1

Argos is a one-way satellite based location and data collection system dedicated to monitoring and protecting the environment. The Argos system has been operational since 1978. lt was established under an agreement between:

- the National Oceanic and Atmospheric Administration (NOAA, USA)
- the National Aeronautics and Space Administration (NASA, USA)
- . the French Space Agency (CNES).

Argos is operated and managed by:

- . Collecte, Localisation, Satellites (CLS), a CNES subsidiary in Toulouse, France
- . Seruice Argos, Inc., a CLS subsidiary in Landover, near Washington, DC, USA

# 2. SPACE SEGMENT

The Argos receivers are flown on board the National Oceanic and Atmospheric Administration (NOAA) Polar Orbiting Environmental Satellites (POES) at an altitude of 850 km. At least two satellites are operational dt any time in polar circular orbits providing full global coverage. Launches are scheduled through 2010.

The satellites receive the Argos messages from user's transmitters (also called Platform Transmitting Terminal (PTT)) and relay them to ground in real time. They also store them on tape recorders and read out ("dump") the messages every time they pass over one of the three main ground stations:

- . Wallops lsland, Virginia, USA
- Fairbanks, Alaska, USA
- . Lannion, France.

The POES satellites see the North and South Poles on each orbital revolution. Their orbital planes rotate about the polar axis at the same rate as the Earth about the sun, or one complete revolution per year. Each orbital revolution transects the equatorial plane at fixed local solar times. Therefore, each satellite passes within visibility of any given transmitter at almost the same local time each day. The time taken to complete a revolution around the earth is approximately 102 minutes.

At any given time, each satellite simultaneously "sees" all transmitters within an approximate 5000-kilometer-diameter "footprint", or visibility circle. As the satellite proceeds in orbit, the visibility circle sweeps a 5000 kilometer swath around the Earth, covering both poles.

Due to the Earth's rotation, the swath shifts  $25^\circ$ west (2800 km at the Equator) about the polar axis on each revolution. This results in overlap between successive swaths. Since overlap increases with latitude, the number of daily passes over a transmitter also increases with latitude. At the poles, the satellites see each transmitter on every pass, a total of roughly 28 times a day for two satellites (see table 1).

The duration of transmitter visibility by the satellite (or of the pass duration over the transmitter) is the "window" during which the satellite can receive messages from the transmitter. lt lasts up to 14 minutes (10 minutes on average).

<sup>1</sup> From Argos User Manual 1.0 January 1 996

#### TABLE 1. Station Latitude vs. Number of Argos Satellite Passes

![](_page_7_Picture_531.jpeg)

### 3. USER TRANSMITTERS

A transmitter is any station equipped for transmission via the Argos system. Each transmitter, sometimes called a Platform Transmitter Terminal, or PTT, has an individual identification number.

The main signal characteristics are:

- Transmit uplink frequency 401.650 MHz  $±4$ kHz. This must remain stable, as the Argos location calculation (optional service) is based on measurements of the Doppler effect.
- . Repetition period, assigned by Seruice Argos according to the application; for example data collection transmitter are typically assigned either 90 second or 200 second intervals.
- . The transmitter message includes:
	- . a preliminary synchronization sequence
	- statement of message length which can be 32 to 256 bits
	- the transmitter id number
	- the sensor data or other message data, 32 to 256 bits
- . Each message lasts 360 to <sup>920</sup> milliseconds according to the number of message bits.

### 4. GETTING ONTO THE ARGOS **SYSTEM**

There is a formal application process to get onto the Argos Satellite System. There is also a charge to use the system as well. Since a frequency signal is sent up to the satellite users must contact their national telecommunications authority for authorization to use the Argos Uplink frequency. Users in the United States must apply for an Federal Communications Commission (FCC) license. For further information on ARGOS and the FCC visit the following web sites:

#### FCC Information

The user must submit Application Form 442 and Form 159/159-C to the FCC

To order these forms, call (800) 418-3676 or access their web site:

FCC Web Site: http://www.fcc.gov

#### ARGOS

#### ARGOS Web Site: http://www.argosinc.com

#### For users in eastern North America

Service Argos, Inc. Suite 10 1801 McOormick Drive Landover, MD <sup>20785</sup> ph# (301) 925-4411 fax# (301) 925-8995 E-mail: useroffice @ argosinc.com

#### • For users in western North America

Seruice Argos, Inc.  $4210$   $198^{th}$  St., S.W. Suite 202 Lynwood, WA 98036<br>Tel: (+1) 206-672-4699<br>Fax: (+1) 206-672-8926 Fax: (+1) 206-672-8926 E-Mail: useroffice@argosinc.com

#### . For users in Japan

Cubic-l Ltd Takeuchi Building 6f - 8 - 1 - 14 Nishi Gotanda Shinagawa-ku Tokyo 141 Japan<br>Tel: (+81) 3-3779-5506<br>Fax: (+81) 3-3779-5783 Fax: (+81) 3-3779-5783 E-mail: useroffice@argos.cnes.fr (send via Toulouse)

### For users in Australia or New Zealand

Bureau of Meteorology GPO Box 1289 K Melbourne, Victoria 3001 Australia<br>Tel: (+61) 3-9669-4650<br>Fax: (+61) 3-9669-4675  $(+61)$  3-9669-4675 E-mail: clsargos@bom.gov.au

### For users anywhere else in the world

cLs 18 avenue Edouard-Belin 31055 Toulouse Cedex France<br>Tel: (+33) (0)5-61-394-700<br>Fax: (+33) (0)5-61-751-014  $(+33)$  (0)5-61-751-014 E-mail: useroffice@argosinc.cnes.fr

# 5. DATA DELIVERY

Accessing your data is easy. You can retrieve your results from anywhere in the world by public data networks, often within 20 minutes of transmission. Service Argos currently offers data delivery via email, Telnet session, and dialin modem. Other delivery seruices (diskette, tape, printout, etc.) are also available.

# 6. DATALOGGER INTERFACE

Serial interface firmware has been written in the Datalogger Operating System to Interface to the TELONICS ST-13 ARGOS Transmitter. Current Dataloggers supported are the CR10, CR10X, CR23X, CR500, and CR510 Dataloggers. The CR10 requires a Library Special EPROM to be physically installed. The standard CR10 Firmware does not support communications between the Datalogger and ST-13 Transmitter (P99). The CR10X, CR23X, CR500, and CR510 Dataloggers supports this special instruction in a Flash EPROM (P121) as shipped from the factory.

This firmware interface passes commands and data from the Datalogger to the ST-13 Buffer. Only low resolution 2-byte final storage datalogger data is transferred over the Argos Satellite Link. This 16-bit data consists of 4 significant digits, polarity and decimal. The first 3 bits identify the polarity and decimal placement and the remaining 13 bits are the actual data. When the user collects the data, they are required to convert the data back into a decimal value. See Appendix A for information on convefting CSI's 2-byte Low Resolution Final Storage Format.

# 7. DATALOGGER TO ST-13 PHYSICAL **CONNECTIONS**

Physical connections between the datalogger and ST-13 are handled by a 9-pin serial cable (SC12), SDC99 Synchronous Serial Interface, and a 9 to 25 pin custom serial cable. The SDC99 provides a synchronous interface to allow other synchronous devices such as storage modules and keypads to be connected at the same time. The SDC99 also provides a tri-stated wake up signal to the ST-13 prior to commands being sent from the datalogger. (See Figure 1.)

Datalogger----BLUE SC12 CABLE----SDC99--9 to 25 Pin Custom Interface Cable-..-ST-l3

#### **ST-13 ARGOS SATELLITE TRANSMITTER**

![](_page_9_Figure_1.jpeg)

- 3. Connect Satellite Transmitter interface cable (9-25 Pin Cable) 9 pin male connector to the SDC99 Interface labeled "PERIPHERAL".
- 7. See Figure 1 for an enclosure assembly view.

4

#### ST-13 ARGOS SATELLITE TRANSMITTER

## 8. SDC99 MODIFICATION INFORMATION

The SDC99 is used to interface between the Datalogger and ST-13. There is a 4503 Tristate Buffer on the SDC99 circuit card. Pins 2 and 3 of this Tri-state Butfer are switched at the factory. This modification does not atfect the Datalogger Synchronous Addressing Functions. These modifications must be performed at the factory.

The modification permits the Datalogger to use the Hand Shake line to send the "wake-up" to the ST-13. The ST-13 "wake-up" command sequence is performed by driving the ST-13 wake-up line low for 30 ms and then dropping (high impedance) the line.

Open the SDC99 and verify the proper jumper settings.

SDC99 Serial Interface jumper settings  $O =$ OPEN

 $X = JUMPERED$ 

#### sDc99

o o X o o o X o X o X o o X

### 9. SDC99 TO ST.13 INTERFACE CABLE

This cable is placed between the SDC99 lnterface and the ST-13 Transmitter. The ST5 transmitter (now discontinued by Telonics) requires a slightly different pinout as shown below. Pinout of the cable as follows:

![](_page_10_Picture_534.jpeg)

. The ST-5 requires this range for proper operation. The user should purchase the TSR-1 voltage regulator from TELONICS. This allows the user to provide  $a + 12$  to  $+28$  VDC input when the TSR-I is installed in the ST-5. The ST-13 has the voltage regulator built-in and to date has replaced the older ST-5.

### 10. INSTRUCTION 121: DATA TRANSFER AND CONTROL COMMAND TO ST.13

lnstruction 121 is the ST-13 / Datalogger Firmware Interface (P99 for CR10). lt has three two byte parameters. The ST-13 may require  $up$  to three binary bytes in its command string followed by data where applicable.

lnstruction 121 in the Datalogger outputs these command bytes along with all data in the active final storage area. The value and function of these command bytes are described in the TELONICS ASYNCHRONOUS SERIAL INTERFACE-Appendix A . This interface manual represents the commands as binary values. The binary values must be converted to decimal and this decimal value is entered in lnstruction 121.

The processed data values (maxima, minima, etc) are output to the ST-13 in the raw CSI two byte binary format. lt is also important to note that the datalogger and ST-13 communicate at only 1200 Baud. lf the ST-13 is configured for any other baud rate the software interface will not work.

![](_page_11_Picture_613.jpeg)

![](_page_11_Picture_614.jpeg)

Sample CR10X Instruction 121 (see attached programming example for placement and structure).

![](_page_11_Picture_615.jpeg)

![](_page_11_Picture_616.jpeg)

P121 ARGOS Satellite Communication

![](_page_11_Picture_617.jpeg)

Since the ST-13 only has a 32 byte butfer, the maximum number of datapoints that can be sent to the satellite per transmission is 16 CSI datapoints (32 bytes / 2 bytes per d.p.). Data is sent from the Datalogger's active final storage area to the ST-13's buffer. Command 16 above assumes that you have allocated 32 bytes in the first ARGOS ID CODE INDEX (1) of the ST-13 buffer. lf you allocated it in the last ARGOS lD CODE INDEX (8) the decimal equivalent for

data transfer would be 23. See ST-13 Configuration Report from Telonics on how unit is configured.

## 11. IMPORTANT OUTPUT ARRAY ID INFORMATION

When sending final storage data to the ST-13, the Array lD is automatically stripped in order to maximize data transfer to the ST-13, however; the Array ID is still maintained in the Datalogger and or Storage Module.

P121 and P99 (CR10) require the Array ID to be set to 99 or less. lf your default Array lD is greater than 99, use instruction 80 (P80) to set the lD to 99 or less. P80 should be placed immediately after the setting of the output Flag (0). For further details on P80 please refer to the Datalogger Operator's Manual.

# 12. TRANSMISSION CONSIDERA

ARGOS is a one-way satellite broadcast medium that transfers data from a CR500. CR510, CR10(X), CR23X platform located anywhere in the world to a polar orbiting satellite system. The number of passes over a specific geographic location is a function of the users latitude. In general there are about 28 passes per day at the north and south poles and about 8 passes per day at the equator. The satellite <sup>i</sup> overhead on average for about 10 minutes duration. Most users are assigned either a 200 second transmitter reoetition rate or 90 second repetition rate. Table 2 will show the actual number of data points that can be transferred over the Argos satellite link.

TABLE 2. Station Latitude, Number of Satellite Passes, number of CSI Datapoints that can be transferred per lD code and repetition rate per 24 hour period.

![](_page_11_Picture_618.jpeg)

# 13. DATA INTEGRITY

Since the ARGOS system is currently a oneway broadcast, there is no error checking or retries if the 32 byte data packet gets corrupted in its RF transmission from the ST-13 to the Orbiting Satellite. Since this is the case, transmission redundancy of the same data set is only way to ensure the integrity of the data received by the satellite. Several methods of redundancy of data transmissions are possible. This will result in a reduced number of new data points but does ensure the integrity of the data.

- 1. Since a maximum of 16 data points can be sent in one transmission, send (2) groups of the same 8 data points.
- 2. Transmit the same group of 16 data points multiple times.

# 14. PROGRAMMING ALTERNATIVE A

lf more than 16 datapoints need to be sent, there is an alternative method. lt should be noted that the usualARGOS method is to repeat the same data transmission to ensure the data was received by the satellite. Since there is no receiver on the ST-13, it does not know whether or not data was received by the satellite, or even if the satellite is overhead. The method of redundant data transmission is the only sure method that a user will get his data.

The ST-13 currently has (2) 32 byte software buffers that will a user to transfer (2) different data sets or the same data set over the satellite link. The method involves placing 16 data points (32 bytes) into buffer 1 and 16 data points (32 bytes) into buffer 2, then alternately transmitting each buffer at the pre-defined interval.

Programming sequence (assuming slot 8 of the lD code index is assigned 32 bytes).

Output Data from first Interval

Transfer Data to ST-13 Buffer 1 [P121 Command 16]

Output Data from second Interval

Transfer Data to<br>ST-13 Buffer 2 [P121 Command 32]

Configure ST-13 to **Alternately Transmit**<br>Buffer 1 and Buffer 2 [P121 Command 118]

The transfer of data to each buffer should also take place in conditional DO statements and after an output has occurred:

EXAMPLE of Conditional DO Statement:

lf time is (P92) 1: <sup>0</sup> ..<br>2: 60<br>3: 30 Minutes (Seconds --) into a Interval (same units as above) Then Do

Data Transfer to ARGOS ST-13 (P121)

![](_page_12_Picture_597.jpeg)

- 2: 0000<br>3: 0000 Command Byte #2
- Command Byte #3

End (P95)

# 15. PROGRAMMING ALTERNATIVE B

The user should verify whether a sutficient number passes are available, and hence this second method may not be required. Keep in mind that there are more satellite passes at the poles  $(-24)$  and fewer at the equator  $(-8)$ .

What the user needs to do for Alternative B is to re-direct the processed data (averages, maxima, minima) back into a series of input storage locations (floating buffer). Then periodically the data is sampled to final storage where P121 (16) and P121 (114) can be executed.

An attached programming example for the CR10(X) that provides the scenario for moving data block of 16 datapoints every 20 minutes, hence at minutes 20,40 and 60, new data is sent and transmitted at 90 second (optional from ARGOS) intervals.

### Theory Block Diagram

#### PART<sub>A</sub>

lnput Locations STEP 3 New 20 Min.

![](_page_13_Figure_4.jpeg)

![](_page_13_Figure_5.jpeg)

#### Part B Transfer & Transmit

![](_page_13_Figure_7.jpeg)

## 16. POWER BUDGET AND POWER SUPPLY CONSIDERATIONS

CSI dataloggers have a very low quiescent current drain (typically 1mA). The Telonics ST-13 transmitter also has a very low quiescent current drain as well (100 uA). The higher source of current drain from these device will come when either the ST-13 is transmitting (550mA) or when the datalogger is making measurements frequent measurements (46 mA). Other sources of current drain should be considered such as devices requiring 12VDC and whether or not their power is being switched on and off.

Since Argos satellite telemetry is often used in very remote areas of the world, proper selection of batteries and solar panels depends on knowing the power budget of the telemetry "system". Below is a power budget example of a "standard" CSI weather station transmitting data every 200 seconds. The datalogger is

making environmental measurements every 30 seconds.

#### 16.1 CR1OX BASED WEATHER STATION

![](_page_13_Picture_283.jpeg)

 $30<sub>s</sub>$ 

#### 16.2 ST-13 ARGOS TRANSMITTER (200 sEcoND TRANSMISSION INTERVALS)

![](_page_14_Picture_424.jpeg)

(0.30s)(10mA) + (0.920s)(550mA) + (198.78s)(0.1mA) <sub>= 2</sub>  $2006$ 

#### 16.3 ST-13 ARGOS TRANSMITTER (90 SECOND **TRANSMISSION INTERVALS)**

 $\frac{(0.30\text{s})(10\text{mA}) + (0.920\text{s})(550\text{mA}) + (88.78\text{s})(0.1\text{mA})}{90\text{s}} = 5.7542\text{ mA}$ 90s

#### 16.4 AVERAGE DAILY SYSTEM CURRENT DRAIN CALCULATION

200 second transmission  $= 3.95639$  mA $*24$ hours/day = 94.95336 mA\*hours/day  $\approx$ 0.1Ah/day

90 second transmission =  $7.0662$  mA $*24$ hours/day =  $169.5888$  mA\*hours/day  $\approx 0.2$ Ah/day

The power budget assumptions in the above example shows how low the system current drain actually is. Power supply selection and Solar Panel size based off of this example are largely determined by the geographical area of the world and the minimum number of sun hours per day (defined as 1kWh/m2 irradiance) in the wintertime.

High Latitude applications will have to consider the maximum number of days of darkness (i.e., -180 days) and use the estimated calculations above to select an appropriate battery.

Given that the locations where these telemetry platforms are typically installed are very remote and costly to get to a safe rule of thumb is to take the estimated number of amp hours and double that value. This will help to take into consideration cold temperatures where the amp-hour capacity of a battery is reduced.

#### Battery Selection Example:

180 days x 0.2 Ah/day x  $2 = 72$  Amp Hours @ 12VDC

#### Solar Panel Selection Example:

10 Watt Solar Panel (Model MSX10)

This solar panel will output 0.57 A in full sun. Since the power budget requirement is only 0.2 Ah/day, if the station sees approximately 1 hour of full sun, the station battery should remained fully charged.

# 17. PROGRAMMING EXAMPLES

The first program example below demonstrates a basic weather station application of transferring 16 low resolution data points to the ST-13 bufter. The Datalogger then sends a command to have the ST-13 begin its transmission sequence.

The second program example is an alternative programming method to send more than 16 new data points over the satellite link. This is described in program example B above.

### ST.13 ARGOS SATELLITE TRANSMITTER

#### PROGRAM EXAMPLE <sup>1</sup>

### ;{cR10x}

;Sample CR10X/ST-13 Argos Weather Station Program

;Generates 16 hourly datapoints

iHourty Output Array Definitions of Data being sent to ST-13 Buffer

;Element # Description

- 1 Julian Date<br>2 Time
- 2 Time<br>3 Avera
- 3 Average Air Temperature: Deg C<br>4 Max Air Temp: Deg C
- 4 Max Air Temp: Deg C<br>5 Min Air Temp: Deg C
- 5 Min Air Temp: Deg C<br>6 Sample Relative Hum
- 6 Sample Relative Humidity: %<br>7 Average Soil Temp #1: Deg C
- 7 Average Soil Temp #1: Deg C<br>8 Average Soil Temp #2: Deg C
- 8 Average Soil Temp #2: Deg C<br>9 Mean Wind Speed: m/s
- 9 Mean Wind Speed: m/s<br>10 Mean Wind Vector Mag
- 10 Mean Wind Vector Magnitude<br>11 Mean Wind Vector Direction: I
- 11 Mean Wind Vector Direction: Degrees<br>12 Standard Deviation of Wind Direction:
- 12 Standard Deviation of Wind Direction: Degrees<br>13 Maximum Wind Speed: m/s
- 13 Maximum Wind Speed: m/s<br>14 Average Barometric Pressur
- 14 Average Barometric Pressure: mbars<br>15 Average Solar Radiation: W/m^2
- 15 Average Solar Radiation: W/m<sup>2</sup><br>16 Sample Battery Voltage: VDC
- Sample Battery Voltage: VDC
- \*Table 1 Program 01: 30 Execution Interval (seconds)

; \*\* HMP4SC Air Temperature \*\*

- 1: Do (P86) 1: 41 Set Port 1 High
- 2: Excitation with Delay (P22)
	- 1: 1 Ex Channel<br>
	2: 0 Delay W/Ex (units = 0.01 sec)<br>
	3: 15 Delay After Ex (units = 0.01 sec)<br>
	4: 0 mV Excitation
- 3: Volt (SE) (P1) 1: 1 Reps<br>
2: 5 2500 mV Slow Range<br>
3: 1 SE Channel<br>
4: 1 Loc [Temp\_C ]<br>
5: 0.1 Mult 5: 0.1 Mult 6: -40.0 Offset
	-

; \*\* HMP45C Relative Humidity \*\*

 $\mathcal{A}$ 

 $\mathcal{A}^{\mathcal{A}}$ 

![](_page_16_Picture_259.jpeg)

9: Do (P86)

![](_page_16_Picture_260.jpeg)

 $\sim$   $\sim$ 

![](_page_16_Picture_261.jpeg)

# ST.13 ARGOS SATELLITE TRANSMITTER

![](_page_17_Picture_208.jpeg)

 $\bar{z}$ 

![](_page_18_Picture_266.jpeg)

; Data Point #16

 $\sim$   $\sim$ 

#### ST.13 ARGOS SATELLITE TRANSMITTER

27: Sample (P70)

![](_page_19_Picture_322.jpeg)

At the beginning of each hour the data will be sent to the ST-13 Buffer and will begin transmitting

immediately at 200 second intervals

The Telonics ST-13 Asynchronous Serial Interface Users's Guide

represents commands as binary values. The binary values must be

; converted to decimal and this decimal value is entered in the Instruction

P121 parameter. The data values are output to the ST-13 in the raw CSI

two-byte binary format. This data must be converted back to a decimal

value when retrieved from Service Argos.

![](_page_19_Picture_323.jpeg)

; Cancel any Auto-Repeat Transmissions in the ST-13

; BEFORE writing data to buffer.

#### 29: Data Transfer to ARGOS ST-13 (P121)

![](_page_19_Picture_324.jpeg)

;Transfer 16 CSI low resolution data points to Buffer #1 of ; ST-13 memory. lD Slot #8 is used in this example.

30: Data Transfer to ARGOS ST-13 (P121)

![](_page_19_Picture_325.jpeg)

3: 0000 Command Byte #3

; This command will start the transmission of data and transmit

; it at the default interval of 200 seconds. See Telonics

; Software report for ST-13 configuration.

31: Data Transfer to ARGOS ST-13 (P121)

![](_page_19_Picture_326.jpeg)

32: End (P95)

\*Table 2 Program 02: 0.0000 Execution Interval (seconds)

\*Table 3 Subroutines

End Program

![](_page_20_Picture_267.jpeg)

### PROGRAM EXAMPLE 2

1;{CR10X}

: Alternate programming method to send more than ;16 datapoints over the satellite link.

;------'-------

;PROGRAM EXAMPLE:

;-------'-------

;20 minute floating buffer for ST-13/ARGOS system.

;CR10 controls 90 second transmission of alternating ;20 minute data. Alternately this can be used to only ;transfer data to the ST-13 and not force a transmission.

;-------

;THEORY:

, ;PART 1 MOVING 20 MINUTE DATA

:Measurements occur in Locations 1-14 (User Defined). ;Every 20 minutes processed data (maxima, minima, ;averages, etc.) + Timestamp (Julian Date, Time) are ;placed back into 16 sequential input locations 49-64'

;PRIOR to putting data into these input locations, ;data is shifted in blocks of 16 datapoints:

ifirst: Data in input locations 33 to 48 are moved ;sequentially to input locations 17 to 32.

;Second: Data in input locations 49 to 64 are moved ;sequentially to input locations 33 to 48.

;Third: Newly Processed 20 minute Data is written ;back into input locations 49 to 64.

#### ST-13 ARGOS SATELLITE TRANSMITTER

;PART 2 TRANSFERRING AND TRANSMITTING ALTERNATING ;20 MINUTE DATA EVERY 90 SECONDS

;P26 is used as the 90 second timer and should be placed ;as the very first instruction in the 30 second Table, ;(TABLE 1).

;When the timer = 90 seconds a counter is initiated to <sup>1</sup> ;and will increment by 1 every 90 seconds to a maximum ;of 3. (3 representing the (3) 20 minute arrays). :When the counter = 3 it is zeroed.

;The TIMER is zeroed each timer it equals 90 seconds.

; ;When the counter=1 processed data from input locations ;17 to 32 are sampled and sent to final storage area2. ;P99 is executed to send data to the ST-13 buffer #1 and ;then it is immediately transmitted.

;90 seconds later the counter = 2 and processed data ;in input locations 33 to 48 are sampled to final ;storage area2. P99 is executed to send data to the ;ST-13 butfer #1 and then it is immediately transmitted.

;90 seconds later the counter = 3 and processed data ;in input locations 49 to 64 are sampled to final ;storage area 2. P99 is executed to send data to the ;ST5 buffer #1 and then it is immediately transmitted.

,<br>;When the COUNTER = 3 it is zeroed, and the counter will ;increment to 1 90 seconds later. \*Table 1 Program

01: 30 Execution Interval (seconds)

,<br>;\*\* P26 used for 90 second control timer \*\*

1: Timer (P26)

Loc [Timer ]

:\*\* Move a block of 16 Datapoints from locations ;33 to 48 to locations 17 through 32 every 20 minutes ;BEFORE shifting data from locations 49 through 64 to ;33 through 48.

2: lf time is (P92)

![](_page_21_Picture_294.jpeg)

; ;>>> 20 min DATA BLOCK SHIFT #1 <<<

3: Block Move (P54) 1: 16 No. of Values<br>2: 31 First Source L 2: 31 First Source Loc [ BlockB\_1 ]<br>3: 1 Source Step 3: 1 Source Step<br>4: 15 First Destina 4: 15 First Destination Loc [ BlockA\_1 ]<br>5: 1 Destination Step Destination Step :>>> 20 min DATA BLOCK SHIFT #2 <<< ;\*" Move a block of 16 datapoints from locations ;from 49 through 64, to 33 through 48. 4: Block Move (P54) 1: 16 No. of Values<br>2: 47 First Source L 2: 47 First Source Loc [ BlockC\_1 ]<br>3: 1 Source Step 3: 1 Source Step<br>4: 31 First Destina 4: 31 First Destination Loc [BlockB\_1 ]<br>5: 1 Destination Step **Destination Step** ;\*\* P95 End Block Move \*\* 5: End (P95) ;\*\* Output 20 minute processed data \*\* 6: lf time is (P92) 1: 0 Minutes (Seconds --) into a<br>2: 20 Interval (same units as abo 2: 20 Interval (same units as above)<br>3: 10 Set Output Flag High Set Output Flag High ;\*\* Send processed data to input locations 49 to 64 \*\* 7: Set Active Storage Area (P80) 1: 3 Input Storage Area<br>2: 47 Array ID or Loc [ Bl Array ID or Loc [ BlockC\_1 ] ;\*\* Timestamp (Datapoints 1 & 2) \*\* 8: Real Time (P77)<br>1: 220 Day, Hour/Minute (midnight = 2400) ;\*\* Processed Data (Datapoints 3 to 16) 9: Average (P71) 1: 14 Reps 1: 14 Reps<br>2: 1 Loc [Meas\_1 ]  $:$ \*\* If the timer = 90 seconds then DO \*\* 10: lf (X<=>F) (P89) 1: 63 X Loc [Timer ]<br>2: 3 >= 2:  $3 \rightarrow$ <br>3: 90 F<br>4: 30 Then Do ;\*\* Start Counter \*\*

#### ST-13 ARGOS SATELLITE TRANSMITTER

'11: Z=Z+1 (P32) Z Loc [ Counter ] : ;\*\* lf counter = 1 then DO \*\* 12: lf (X<=>F) (P89) 1:  $64$  X Loc [ Counter ]<br>2:  $1 =$  $2: 1 =$ <br> $3: 1 =$ <br> $4: 30$  Then Do ;\*\* Output Data to Final Storage Area 2 \*\* 13: Set Active Storage Area (P80) 1: 2 Final Storage Area 2<br>2: 1 Array ID or Loc I Mea Array ID or Loc [ Meas\_1 1 ;\*\* Set Output Flag Hl (10) \*\* 14: Do (P86) 1: 10 Set Output Flag High ;\*\* Send first 16 datapoints to Final Storage Area 2 \*\* 15: Sample (P70) 1: 16 Reps<br>2: 15 Loc [BlockA\_1 ] ;\*\* Zero 90 second Timer for next Interval \* 16: Timer (P26) 1: 63 Loc I Timer <sup>1</sup> :\*\* Send 16 datapoints to ST-13 Buffer #1 and Transmit \*\* ;>>> OR USE 16 lN THE FIRST BYTE INSTEAD OF 48 <<< ;>>> 23 WILL ONLY DUMP DATA AND NOT TRANSMIT <<< 17: Data Transfer to ARGOS ST-13 (P121) 1: 48 Command Byte #1<br>2: 0000 Command Byte #2<br>3: 0000 Command Byte #3 Command Byte #3  $:$ \*\* P95 End if Counter = 1 \*\* 18: End (P95) ;\*\* lf counter = 2 then DO \*\* 19: lf (X<=>F) (P89) 1: 64 X Loc [ Counter ]<br>2: 1 =  $2: 1 =$ <br>3: 2 F<br>4: 30 Then Do

;\*\* Output Data to Final Storage Area 2 \*\* 20: Set Active Storage Area (P80) 1: 2 Final Storage Area 2<br>2: 2 Array ID or Loc I Mea Array ID or Loc [ Meas 2 1 21: Do (P86) 10 Set Output Flag High ;\*\* Output Next 16 Datapoints "\* 22: Sample (P70) 1: 16 Reps<br>2: 31 Loc [ Loc [ BlockB\_1 ] ;\*\* Zero 90 second Timer for next interval "" 23: Timer (P26) 63 Loc [ Timer ] ;\*\* Send 16 datapoints to ST5 Buffer #1 and Transmit \*\* ;>>> OR USE 16INSTEAD OF 48 lN THE FIRST BYTE <<< ;>>> 16 WILL ONLY DUMP DATA AND NOT TRANSMIT <<< 24: Data Transfer to ARGOS ST-13 (P121) 1: 48 Command Byte #1<br>2: 0000 Command Byte #2 2:  $0000$  Command Byte #2<br>3:  $0000$  Command Byte #3 Command Byte #3  $;***$  P95 End if counter = 2 \*\* 25: End (P95)  $:$ \*\* If counter = 3 then DO \*\* 26: lf (X<=>F) (P89) 1: 64 X Loc [ Counter ]<br>2: 1 = 2:<br>2:  $\begin{array}{ccc} 1 & = \\ -3.5 & = \\ -4.5 & = \\ -3.5 & = \\ -1.5 & = \\ -1.5 & =$ ;\*\* Output Data to Final Storage Area 2 \*\* 27: Set Active Storage Area (P80) 1: 2 Final Storage Area 2<br>2: 3 Array ID or Loc [ Mea Array ID or Loc [ Meas 3 ] 28: Do (P86) 1: 10 Set Output Flag High ;\*\* Output 16 Datapoints \*\* 29: Sample (P70) 1: 16 Reps<br>2: 47 Loc [ BlockC\_1 ]

#### **ST-13 ARGOS SATELLITE TRANSMITTER**

;\*\* Zero Counter \*\* 30: Z=F (P30) F  $1:$  $\Omega$  $2:$ Exponent of 10  $\mathbf 0$  $3:$ 64 Z Loc [ Counter ] ;\*\* Zero 90 second timer for next interval \*\* 31: Timer (P26)  $1:$ 63 Loc [ Timer  $\overline{\phantom{a}}$ ;\*\* Send 16 Datapoints to ST5 Buffer #1 and Transmit \*\* ;>>> OR USE 16 INSTEAD OF 48 IN THE FIRST BYTE <<< : >>> 16 WILL ONLY DUMP DATA AND NOT TRANSMIT <<< 32: Data Transfer to ARGOS ST-13 (P121) Command Byte #1 48  $1:$  $2:$ Command Byte #2 0000  $3:$ 0000 Command Byte #3 ;\*\* P95 End if Counter =  $3$ \*\* 33: End (P95)  $:$  \*\* End if Timer = 90 \*\* 34: End (P95) \*Table 2 Program 02: 0.0000 Execution Interval (seconds) \*Table 3 Subroutines **End Program** [Meas\_1 ]  $\mathbf{1}$  $\mathbf 0$ **R**--- $\mathbf{1}$ ----- ------ ---[ $Meas_2$ ]  $\overline{2}$  $R$ --- $\mathbf{1}$  $\mathbf 0$ ----- ------ ---3  $[Meas_3]$ **R---** $\Omega$  $\mathbf{1}$ ----- ------ --- $\overline{\mathbf{4}}$ [ $Meas_4$ ]  $\mathbf{O}$  $R- \mathbf{1}$ 5  $Mees$  5 1  $R- \mathbf{1}$  $\mathbf 0$ 6 [Meas<sub>6</sub>]  $R- \mathbf{1}$  $\mathbf 0$  $\overline{7}$ Meas<sub>2</sub>7 **R---** $\mathbf{1}$  $\mathbf 0$ 1 ----- ------ ---Meas\_8 8  $R- \mathbf{1}$  $\mathbf{o}$ 1 ----- ------ ---Meas 9 1 9  $R- \mathbf{1}$  $\mathbf 0$ ----- ------ ---[ Meas\_10 ] 10  $R- \mathbf{1}$  $\mathbf 0$ ----- ------ ---[Meas\_11]  $\mathbf{1}$  $\mathbf 0$ 11 **R**-------- ------ ---[Meas\_12] ----- ------ --- $12$  $R--$ 1  $\mathbf 0$ [Meas\_13] 13  $R- \mathbf{1}$  $\mathbf 0$ ----- ------ ---[Meas\_14]  $14$ **R**--- $\mathbf{1}$  $\mathbf 0$  $\begin{array}{ccc}\n\text{...} & \text{...} & \text{...} & \text{...} \\
\text{...} & \text{...} & \text{...} & \text{...} & \text{...}\n\end{array}$ [BlockA\_1 ] **RW--**Start ------ ---15  $\mathbf{1}$  $\mathbf{1}$ [BlockA\_2 ] **RW--**----- Member ---16  $\overline{1}$  $\mathbf{1}$ [BlockA\_3] ----- Member --- $17$ **RW--** $\mathbf{1}$  $\mathbf{1}$ 

![](_page_26_Picture_694.jpeg)

# APPENDIX A. TELONICS ST.13 ASYNCHRONOUS SERIAL INTERFACE

### A.1 SCOPE

This document is intended to provide the user with the information needed to understand the serial interface capability of the ST-13. lt provides an overuiew of the ST-13 and defines the hardware configuration and logical interface in sufficient detail to allow direct command and control operation of the ST-13 via the user's host computer system. The Hardware Configuration and the Electrical Interface sections of this manual define the voltage levels, pinouts and pinloading specifications for the hardware link between the ST-13 and the host system. The Serial Communications and Commanding sections describe the logical software protocol used for passing commands from the host computer to the ST-13, and the ST-13's response back to the host.

# A.2 OVERVIEW

The ST-13 is a certified ARGOS PTT (Platform Transmitter Terminal). lt may be interfaced to a user's data collection system, providing uplink capability for the user's experiment. The ST-13 contains a full-duplex asynchronous serial communications interface through which the host computer of the user's data collection syrstem may transfer any data to the ST-13 that are to be transmitted to the satellite. ST-13 RF messages are transmitted via the ARGOS DCLS on board NOAA polar orbiting satellites. Because the ST-13 directly controls the RF uplink (i.e., modulation, timing, and failsafe shut-down) and is already certified, the user's composite system does not have to undergo the rigorous ARGOS certification process.

The ARGOS system can support several concurrent experiments. Each experiment is totally independent and may transmit data to the satellite at almost any time. ARGOS confines each experiment to a specified transmission reprate. Since many independent experiments may be transmitting data to the same satellite at nearly, or even exactly the same time, ARGOS sorts the received data so that they can be routed back to the proper owner. To accomplish this, ARGOS assigns a unique lD code to each experiment. In addition to the data transferred from the host computer system to the ST-13,

these lD codes are also part of every transmission sent by the ST-13.

lD codes must be acquired from ARGOS by the experiment owner, and presented to Telonics when an ST-13 is ordered. These lD codes are generally programmed into the ST-13 before it leaves the factory. Each ST-13 can support up to 8 lD codes. This allows for one PTT to perform multiple experiments, or for a single experiment to transmit more data than can be transmitted via a single lD code. Note that data are transmitted in multiples of 32-bit words (4 bytes per word). The shortest data message is <sup>1</sup> word (4 bytes) and the longest is 8 words (32 bytes). Each lD code assigned by ARGOS has associated with it a message length in number of words, and each transmission using a given lD code must transmit the correct number of words. Therefore, the message length for each lD code must also be programmed into the ST-13, usually at the factory.

Therefore, when the host wishes to send data to the ST-13, it sends a command byte which specifies the function to be performed (such as Store Data or Transmit), and an ID code to associate with the data being passed or transmitted. Because message length is already assigned to each lD code, specifying an lD code indirectly specifies to the ST-13 the number of data words, hence, the number of bytes to be transferred or transmitted. Since up to 8 lD codes may be stored in the ST-13, specifying an lD code is accomplished by passing a number between 0 and 7 which acts as an index into the ST-13's internal table of stored ID codes. This index number is actually part of the passed command byte.

All message data passed to the ST-13 is stored in one of two internal butfers, known as buffer 1 and buffer 2. The host computer specifies which buffer is to be used by way of the specified command. For instance, the Store Data 1 command stores data into buffer 1, and the Store Data 2 command stores data into buffer 2. This allows the host greater flexibility in handling the data to be transmitted.

As can be seen, the data that the ST-13 transmits comes from the host computer. When these transmissions occur, however, is another matter. Initiation of transmissions may be controlled by either the host computer or the ST-13. The ST-13 supports commands that initiate transmissions under the auspices of the host computer. This puts the entire burden of when transmissions occur upon the host. The ST-13 also supports a mode known as Auto-Repeat, which allows the host to tell the ST-13 when to begin a series of up to 255 transmissions without any further intervention by the host. This mode can greatly lighten the burden on the host. Note that it is typical for the same message to be transmitted several times in order to ensure successful reception of the data by a satellite. The Auto-Repeat mode is extremely useful for accomplishing this function.

Examination of Figures A-3, A-4, and A-5, shows that transmissions consist of long serial streams of data. Although the host computer may be in charge of when transmissions occur, there is no need for the host to worry about any of the details of the transmission itself. The ST-13 handles all of the serial data stream generation and the complex timing of the entire transmission.

The ST-13 supports two additional modes which are unique enough to bear introduction. The ST-13 constantly monitors the quality of the communication link with the host computer, and can identify several types of errors, should they occur. lt maintains a history of the most recent errors and a count of the total number of errors that have occurred. lf the ST-13 were to keep this information to itself, it would be useless. Therefore, a mode, known as Transmit Error Counts, is supported to allow the ST-13 to inject this information into the host's data message. When this mode is turned on, the ST-13's internal error information is included in the data message, which allows the experiment owner to monitor conditions internal to the system. This mode can identify communication problems between the host and the ST-13 during the user's development phase, as well as show degrading conditions (such as might occur due to water leakage) which can greatly assist in understanding system failures in the field. This mode may be turned on and off by the host computer at any time. (Note that this mode may be permanently disabled at the time an ST-13 is ordered.)

The ST-13 also supports a mode known as FailSafe. With this mode enabled, should a catastrophic communications link failure occur between the host computer and the ST-13, the ST-13 can detect when a preset time limit has expired without successfully receiving a command from the host computer. This time limit is specifiable when the ST-13 is ordered, and may be set from one minute to 255 days. lf this condition is detected, the ST-13 will begin transmitting a FailSafe message, which will include the error count and history information described above. These FailSafe transmissions, while not conveying any useful experiment data, may be useful in discerning the reason for the failure, and may be used to position fix the troubled PTT. (Note that this mode may be permanently disabled at the time an ST-13 is ordered.)

# A.3 SERIAL COMMUNICATION . HARDWARE CONFIGURATION

The ST-13 may be ordered with either a TTL (5 volt) or RS-232 interface. Connection to the ST-13 for the purpose of control via the asynchronous serial port is accomplished using a male DB-25 connector (refer to Appendix A, "ST-13 l/O Connector Pinouts"). The pin connections at the ST-13 are as follows:

Pin 1 -- Async Wake-up Signal:

TTL: This line is pulled high ( $+5V$ ) at the ST-13 through a 100K Ohm resistor. Pulling this line low will cause a wake-up interrupt in the sT-13.

RS-232: This line is pulled to ground through a 30K Ohm resistor. The idle state of this line is low (0 to - 15V). Pulling this line high  $(+5$  to  $+15$ V) will cause a wake-up interrupt.

Pin 2 -- TXD: Used to transmit data from the ST-13 to the host.

#### APPENDIX A. TELONICS ST.13 ASYNCHRONOUS SERIAL INTERFACE

TTL: This line is normally at +5V and pulled low for Start bits and Zero bits. One bits are represented by +5V. This line will remain at +5V even when the ST-13 is between commands from the host.

RS-232: This line is driven by a RS-232 line driver. When the ST-13 is awake and communicating with the host, the idle state of this line is low (-5 to - 15V). Start bits and Zero bits are transmitted with this line in the high state (+5 to +15V). One bits are transmitted with this line in the low state (-5 to - 15V). Note that when the ST-13 is NOT communicating with the host (i.e., between commands), the RS-232driver chip is powered down to save battery power. This causes the TXD pin to be pulled toward 0V. The host system MUST be aware of this and disable its receiver during this time.

- Common ground for transmit, receive and wake-up signals. Pin 13 --
- RXD: Used bythe ST-13 to receive data from the host. Pin 14 --

TTL: This line is normally pulled high (nominal +5V) at the ST-13 through a 1 meg Ohm resistor. This line is to be pulled low by the host for Start bits

and Zero bits, and left high for One bits.

RS-232: This line is connected to a RS-232 line receiver which has an internal 5K Ohm resistor to ground. The host should hold this line low (-5 to -15V) for the idle state and for One bits. The line should be driven high (+5 to +15V) for Start bits and Zero bits.

Pin22 -- CR: +5 volt source used in some applications requiring pull-ups.

WARNING: When using the TTL interface, exceeding +5.5V on any pin may damage the ST-13. Inputs are static sensitive.

NOTE: For the TTL interface option, the polarity of the TXD and RXD signals exactly matches the corresponding pins on most UARTs. This typically allows for direct connection between the ST-13 and the host's UART.

# A.4 ELECTRICAL INTERFACE AND I/O PIN LOADING

Figure A-1 illustrates the termination of the serial l/O pins internal to the ST-13 for the TTL interface option. Each pin is RF filtered. A series 10K resistor current limits the pins and protects from nominal over-voltage conditions and static. Each pin has a pull-up resistor to +5v.

In order to overcome the 220 pF capacitive loading on the input pins to the ST-13, each input should be driven by a device in the host with an active pull-up. This works wellwhen the host and the ST-13 will always be powered up together. However, if the host is always going to be powered up and the ST-13 is going to be powered down for extended periods, the active drivers in the host will cause supply current to be wasted by attempting to hold the ST-13's input pins high.

In instances requiring the ST-13 to be powered down for long periods of time, it is advisable to

use open-collector or open-drain transistors to which receives this signal in the host has an input<br>drive the ST-13 input pins. When doing this, it is impedance much larger than 10K ohms. If the drive the ST-13 input pins. When doing this, it is necessary to add additional 100K pull-up resistors between pin 22 (CR) and pins 1 and 14 (Wake-Up and RXD) on the ST-13's l/O connector. This is because the pull-up resistors Figure A-2 illustrates the termination of the serial<br>
internal to the ST-13 (100K and 1M respectively) I/O pins internal to the ST-13 for the RS-232 internal to the ST-13 (100K and 1M respectively) are insufficient to overcome the capacitive are insufficient to overcome the capacitive interface option. Each pin is RF filtered. The loading and leakage current of the driving  $\blacksquare$  Wake-Up pin has 30K of resistance to groun loading and leakage current of the driving Wake-Up pin has 30K of resistance to ground.<br>
Inte TXD and RXD pins come directly from a R

internal series 10K resistor protects this device from external shorts. Make sure that the pin

ST-13 is powered-down, it will tend to drag this pin low.

The TXD and RXD pins come directly from a RS-232 driver/receiver chip. Note that this chip is Pin 2 of the ST-13 I/O connector (TXD) is driven powered on when a Wake-Up signal is received,<br>by an active device internal to the ST-13. The and powered off after reception of the complete and powered off after reception of the complete command from the host.

![](_page_31_Figure_5.jpeg)

FIGURE A-1. Serial UO, TTL Termination

![](_page_31_Figure_7.jpeg)

FIGURE A-2. Serial I/O, RS-232 Termination

# A.5 SERIAL COMMUNICATION PROTOCOL

The serial communication capability supported by the ST-13 is as follows:

- Asynchronous serial utilizing standard NRZ format.
- One start bit, eight data bits, one stop bit, no parity.
- Supports baud rates of 300, 600, 1200, and 2400.
- Data is transmitted least significant bit first.

# A.6 COMMANDING

Controlling the ST-13 is accomplished by passing commands from the host computer to the ST-13 via an asynchronous serial link. The serial link can be uni-directional or bi-directional depending on the user's needs.

lf the serial link is uni-directional, it simply means that the host transmits commands to the ST-13 and ignores any response from the ST-13. This can be accomplished by not connecting the ST-13's TXD line to the RXD line of the host's UART. In this mode, the host doesn't know whether or not its command was received and accepted by the ST-13.

As an alternative, the user can choose to have the host's commands acknowledged via a bidirectional link. In this mode, every host command will be acknowledged with an ACK (positive acknowledge) or a NAK (negative acknowledge) depending on whether or not the command was successfully received and executed by the ST-13. The choice by the user to use acknowledgment is made by connecting the ST-13's TXD line to the host UART's RXD pin.

#### A.6.1 COMMAND DATA

Command bytes and data bytes sent from the host to the ST-13 are always 8-bit binary values. They are not ASCII characters. The user must ensure that the host's UART is configured to send complete 8-bit values without parity.

#### A.6.2 COMMAND INITIATION

The host computer initiates each command by activating the wake-up line to the ST-13. The wake-up line requires a momentary active signal (low for the TTL option, high for the RS-232 option) from 25 - 100 milliseconds in duration, after which it must be reset to its idle state. The host must wait at least one millisecond after the wake-up signal has been returned to the idle state before it initiates the serial transmission of the command byte. After the delay, the host transmits the command byte followed by any additional data bytes appropriate for that particular command.

After the ST-13 receives the command and data from the host, the ST-13 will respond with an ACK if the command is valid, or a NAK if the command is not valid. After sending its response, the ST-13 will then go back to sleep, and must be re-awakened before another command can be transmitted from the host.

Execution of a command in the ST-13 takes a period of time dependent upon the command itself. The wake-up pulse for the next command to be issued to the ST-13 should be delayed after the last byte of the current command is transferred. This is to allow sufficient execution time for the current command, and will guarantee that the next command will be correctly received by the ST-13. The length of the required delay is described below:

Commands that do not invoke a transmission of data are typically completed nearly immediately after the last byte is received. In these cases, a delay of only 100 milliseconds is required prior to the next command.

However, if the command initiates a transmission, the ST-13 may be busy for up to 3 seconds. Therefore, a delay of 3 seconds is required prior to the next command.

lf the TTL interface option is used, the following procedure is highly recommended. Any commanding sequence should begin with the host computer sending one or more NULL commands (binary 10110000). In addition, the user is encouraged to use the command acknowledgment feature as defined in the next paragraph. When the ST-13 responds to a NULL command with an ACK, the host is assured that any spurious bits in either the host's serial transmitter or the ST-13's serial receiver

have been cleared out and the serial link is functioning properly. The NULL command causes no action in the ST-13 other than the transmission to the host of the ACK byte. lf the serial link is functioning correctly (as defined by the transmission by the host of one or more NULL commands and the receipt of the appropriate number of ACKs from the ST-13) then normalcommanding maycontinue. lf more than one or two NAKs are received during this procedure, it is safe to assume that there is some fundamental hardware or software problem that needs to be addressed. Adherence to this procedure will increase the probability of successful commanding of the ST-13.

lf the RS-232 interface option is used, the above procedure is not recommended since the RS-232 driver/receiver chip in the ST-13 is powered down between all commands. Therefore, it is even more strongly recommended that the command acknowledgment feature described below be used.

## A.6.3 ST-13'S RESPONSE

The ST-13 will respond to all attempts by the host to send commands. After receiving the entire command (command byte plus any additional data bytes) the ST-13 will respond by sending to the host either an ACK (00000110), if the command was successful, or a NAK (00010101) if the command was not successful. lf, after three seconds, the host has not received an acknowledgment, the ST-13 should be reawakened and the command retransmitted. However, if five unsuccessful attempts with the same command have been made, it is probable that a serious interface problem (such as moisture penetration) has corrupted the interface. Under this circumstance, it is suggested that the host abort the commanding attempt with the unsuccessful command as it is highly unlikely that it will be successful and will only consume battery power. The user may want to attempt commanding again at a later time, in the hope that the problem has cleared itself.

Please refer to Appendix C for timing sequences and description of the serial l/O.

### A.6.4 COMMAND TIME.OUT

When the ST-13 receives a Wake-Up signal it starts a "watch dog" timer running. lf it does not receive a complete command (that is a command byte and all additional data bytes)

within two seconds, the following sequence occurs: 1) a "time out" situation is declared, 2) the read operation is aborted, 3) the ST-13's internal error counters are incremented, 4) a is sent to the host, 5) the RS-232 driver/receiver chip is powered down (if RS-232 option installed) and 6) the ST-13 goes back to sleep.

### A.6.5 COMMANDS

As mentioned earlier, the host controls the ST-13 by use of commands. These commands take the form of single byte (8 bit) values which define operations to be performed by the ST-13. The commands are as follows:

Command (Binarv)

**Function** 

(1) 00010xxx Store Data 1: Store the data (8 bit binary values) following the command byte in ST-1 Buffer Number 1. but not transmit. The "xxx" value is used to specify an index into the ST-13's internal table of 8 possible ARGOS lD Codes. The value of "xxx" varies from zero (000) to seven (111) and specifies which lD Code will be used to identify the user's data when it is transmitted. The index also indirectly specifies the number of data bytes to be transferred following command byte. The ARGOS lD Codes which are programmed into the ST-13 at the factory include ARGOS message data length specifications. The data length can be expressed as 4, 8, 12, 16,20,24,28, or 32 bytes.

> Any combination of ARGOS lD codes and message lengths can be programmed into any index position. In the majority of cases, a

### APPENDIX A. TELONICS ST.13 ASVNCHRONOUS SERIAL INTERFACE

single lD code and associated message length are required. In this case, index 0 is used.

lf an insufficient number of data bytes is received from the host, the system error counter is incremented, the operation is aborted, and Buffer Number 1 is marked as containing no data. lf any Auto-Repeat operation is in progress at this time, it will be canceled in order to avoid transmitting invalid data.

lf the host transfers bytes in excess of that specified by the ARGOS lD Code, the surplus bytes are ignored, but the initial bytes are stored in Buffer Number 1 (no error code is generated).

The following table defines the relationship between the command and the specified ARGOS lD Code index. The actual ARGOS ID codes are assigned to the user by ARGOS, provided to Telonics by the user, and programmed into the ST-13 prior to shipment from the factory. Note that each ARGOS lD Code is associated with a message length code which specifies the number of 4-byte data groups to be transmitted when a particular ARGOS ID Code is used. lf desired, any given ARGOS lD Code can

be replicated in the ST-13's internal table. This would permit the user to transmit any 4 byte data increment from 4 to 32 bytes using the same ARGOS lD Code, if appropriate.

![](_page_34_Picture_563.jpeg)

### APPENDIX A. TELONICS ST.13 ASYNCHRONOUS SERIAL INTERFACE

in Buffer Number 2 and then immediately transmitted.

(5) 0101Oxxx

Transmit 1: Transmit the data previously stored in Buffer Number 1. No data follows this command byte. The three bit value "xxx" specifies one of a possible eight (0-7) different ARGOS identification codes. lf the data message length associated with the selected identification code is inconsistent with the length of the data stored in Buffer Number 1, the operation is aborted and the system error counter is incremented. The time between initiation of the command and completion of the transmission can be as long as 8 seconds. No other commands concerning Buffer Number 1 should be initiated in this time frame to assure that transmission of an intact butfer occurs.

(6) 01100xxx

Transmit 2: Transmit the data previously stored in Buffer Number 2. No data follows this command byte. The three bit value "xxx" specifies one of a possible eight (0-7) different ARGOS identification codes. lf the data message length associated with the selected identification code is inconsistent with the length of the data stored in Butfer Number 2, the operation is aborted and the system error counter is incremented. The time between initiation of the command and completion of the transmission can be as long as 8 seconds. No other commands concerning Buffer Number 2 should be initiated in this time frame to assure that transmission of an intact buffer occurs.

(7) 01110zyx Auto-Repeat:

Automatic repeat RF transmission command This command consi of one or three bytes, depending on whether default values are used for repetition rate and repetition count. lf the default value option is selected (bit "y" set to 1), then the entire command consists of one byte. Otherwise, the host supplies the repetition rate and (bit "y" set to 0) and the command consists of three bytes. The least significant bit of the first byte (x) specifies which buffer holds the message which is to be repeated. lf "x" is zero, Buffer Number 1 will be repeated; if "x" is one, Butfer Number 2 will be repeated. lf bit "z" is to 1, Butfer Number <sup>1</sup> and Butfer Number 2 will be transmitted alternately. When alternate buffer transmission is selected, bit "x" specifies which buffer will be transmitted first As before, if "x" is zero, Buffer Number 1 is specified.

# APPENDIX A. TELONICS ST-13 ASYNCHRONOUS SERIAL INTERFACE

![](_page_36_Picture_488.jpeg)

 $\sim$ 

#### APPENDIX A. TELONICS ST.13 ASYNCHRONOUS SERIAL INTERFACE

error codes (total of 4 bytes) to be transmitted in the first 4 bytes of the data portion of the ARGOS message. The error codes are allocated as four 4-bit values. The ARGOS message format when transmitting error codes is presented in the paragraph titled "Message Format with Transmit Error Counts." The following table presents the error codes and definitions:

#### (12) <sup>11100000</sup> Disable FailSafe:

Disable FailSafe mode. This command must be followed by 16 bytes of hexadecimal qualification data as follows:

#### AA,AA,AA,AA, AA,AA,.....AA,AA,AA.

The value "AA" is 10101010 in binary. This command resets the internal counter which controls FailSafe duty cycle.

(13) <sup>11110000</sup> Enable FailSafe: This single byte command is used to enable the FailSafe mode of operation. This command starts (but does not reset) the internal time counters controlling FailSafe duty cycle. See section of manual titled FAILSAFE MODE for details.

## A.7 ST-13 ARGOS MESSAGE FORMAT (UPLINK MESSAGE)

#### A.7.1 MESSAGE FORMAT WITHOUT TRAN ERROR COUNTS

The complete transmission sequence consists receiver synchronization bits, frame synchronization bits, message length code, user identification code, and from one to eight data words that consist of four bytes each. The data portion of the transmission is exactly as received from the host computer. See ARGOS' technical documents for additional information.

![](_page_37_Picture_444.jpeg)

Error Code

Transmitted data stream, shown segmented into 8-bit bytes: 11111111-11111110-00101111-NNNprrrr-rrrrrrrr-rrrrrrrr-11111111-l-111111L-11111111-1111111-1-  $\sim$  $\sim$  $\sim$  $\hat{\mathbf{v}}$ I |<br>+--- 20-bit ID code +--- First 32-bit data word received  $+--$  15 sync bits, 8 frame sync bits, from host. 1 initialization bit. +--- Data size code including parity bit. i I +--- Length<br>----------0000 = <sup>1</sup> word ( 4 bytes)  $0011 = 2$  words ( 8 bytes)  $0101 = 3$  words  $(12 \text{ bytes})$  $0110 = 4$  words (16 bytes) 1001 = <sup>5</sup> words (20 bytes) 1010 = <sup>5</sup> words (24 bytes) 1100 = <sup>7</sup> words (28 bytes)  $1111 = 8$  words  $(32$  bytes -22222222-22222222-22222222-22222222- -88888888-88888888-88888888-88888888  $\hat{ }$  $\hat{ }$ i I +--- Second 32-bit data word receive +--- Eighth 32-bit data word received from host. from host. Note: The number of data words transmitted will be from L to <sup>8</sup>

FIGURE A-3. Message Format without Transmit Error Counts

 $\hat{V}$ 

#### A.7.2 MESSAGE FORMAT WITH TRANSMIT ERROR COUNTS

When the "Transmit Error Counts" mode is active, the transmission sequence is exactly as in Figure A-3 except that the first data word (four bytes) is ovenvritten by the Error Count Marker, Error Counter, and most recent four Error Codes.

![](_page_39_Figure_3.jpeg)

FIGURE A-4. Message Format with Transmit Error Counts

# A.8 FAILSAFE MODE

The FailSafe mode of operation is intended to provide a means of locating an ST-13 in the event that the host becomes incapable of commanding the ST-13. lf the Failsafe mode is enabled and the host has not successfully commanded the ST-13 for longer than the user-specified period, and the ST-13 is not actively engaged in an "automatic repeat transmission" mode, the ST-13 will begin transmitting FailSafe messages. The FailSafe message will be transmitted at a rate not less than  $42$  seconds or more than 255 seconds as specified by the researcher and programmed into the ST-13 at the factory. The first four bytes of FailSafe messages always contain an error count, and up to four of the most recent error codes. The remainder of the message (0 to 28 bytes) can be user-specified.

FailSafe transmissions are also controlled by an on/off duty-cycle that is factory setable. As an example, the duty-cycle could be such that FailSafe messages would be transmitted six hours out of 24; during the other 18 hours no transmissions would take place. The initialization of this duty-cycle can be accomplished by powerdown/power-up of the ST-13.

In addition, for those who have chosen a FailSafe option which allows the host to disable and enable FailSafe (refer to Appendix B, ltem 4), the initialization of the time counters can be accomplished in the following manner: The internal time counters are reset whenever the ST-13 receives a "Disable FailSafe" command from the host; the "Enable FailSafe" command then allows these counters to start counting.

lf you wish to reset the FailSafe counters to initialize the beginning of the duty-cycle, an appropriate action for the host to take when initializing the system is as follows:

- A. Apply power to ST-13.
- B. Apply power to host.
- C. When ready to initialize the duty-cycle timer, send a "Disable FailSafe" command to the ST-13 to reset the counters. (This may occur at anytime after power-up.)
- D. lmmediately send an "Enable FailSafe" command to the PTT to start the counters.
- E. Enter Normal data collection and sending mode.

Example: The system is to be initialized at 12:00 Zulu time. At 12:00 Zulu, the host sends a "Disable FailSafe" command to the transmitter, followed by an "Enable FailSafe" command. The host should never again send the "Disable" command, although multiple "Enable" commands may be sent with no ill effects.

lf the ST-13's ROM contains FailSafe "on" duty-cycle time set for 6 hours, and FailSafe "off" duty-cycle time set for 18 hours, and if the ST-13 determines that a FailSafe condition should be activated, any and all FailSafe transmissions will occur between 12:00 and 18:00 Zulu time. Generally, it is desirable for the "on" period to occur during the period of time in which it is most likely for a satellite to be in view. The length of the "on" period directly atfects the probability of obtaining an uplink to the satellite. The longer the "on" period, the greater the possibility of successful message transfer and position determination.

### A.8.1 FAILSAFE MESSAGE FORMAT

When the "FailSafe" mode is active, the transmission sequence is exactly as in Figure A-3 except that the first data word (four bytes) is the Error Count Marker, Error Counter, and most recent four Error Codes. The length of the FailSafe transmissions may be from 1 to 8 words long, as specified at the time the ST-13 is ordered. The first word will always consist of the Error Count information. lf any additional words are to be sent, their content must also be specified at the time the ST-13 is ordered.

![](_page_41_Figure_0.jpeg)

![](_page_41_Figure_1.jpeg)

![](_page_41_Figure_2.jpeg)

# A.9 ST-13 INPUT/OUTPUT CONNECTOR PINOUTS

![](_page_42_Figure_2.jpeg)

![](_page_42_Figure_3.jpeg)

# A.1O ASYNCHRONOUS INTERFACE PARAMETERS

Asynchronous Interface Parameters to be selected by the user at time of purchase, and to be provided to Telonics in writing.

1) The ST-13 can communicate with the host at 2400,1200,600, or 300 baud. Please select.

2) One to eight lD Codes may be programmed into the ST-13. The user must specify each lD Code and the message length to be transmitted with each lD Code. In addition, if the "Auto Repeat" command will be used with the default repetition count and repetition rate, then these values must be supplied for each lD code. Message length can be 4,8,12,... or 32 bytes, and can be individually selected for each lD Code. lD Codes are assigned by ARGOS and are related to message length in the ARGOS Technical File.

3) A "Transmit Error Counts" mode is available. In this mode the first 4 bytes of each transmitted message contain an error count plus the most recent error codes. Please select whether this mode should be available (if so, user can switch on and off as desired), or if the mode is not to be available. Additional information is available in the User's Manual.

4) A "FailSafe" mode is available. lf FailSafe is enabled, and a user specified period is exceeded without communication from the host, the PTT will begin to transmit the FailSafe lD Code and error codes at the specified repetition rate and duty cycle. The User's Manual contains additional information regarding FailSafe. Please select one of the following four options regarding FailSafe:

a) FailSafe operation is factory disabled permanently.

- b) FailSafe mode is enabled upon power-up but FailSafe can be disabled via a command from the host.
- c) FailSafe mode is disabled upon power-up but FailSafe can be enabled via a command from the host.
- FailSafe mode is always enabled, and d) cannot be disabled by host.

If option b, c, or d above is selected (i.e., FailSafe may be used at some time), the user must supply the following information:

- a) FailSafe lD code (assigned by ARGOS, this lD Code may duplicate one of the lD Codes as specified above for standard operation, it may be unique).
- b) FailSafe Repetition Rate (assigned by ARGOS & corresponding to lD Code).
- c) FailSafe time-out interval (1-255, minutes hours, or days).
- FailSafe message length (4,8,12,...28, or 32 d) bytes).
- FailSafe message. The first 4 bytes are error codes. lf the user wishes to send an additional message, up to 28 bytes may be specified. Please note that if this additional 28-byte message is to be utilized, the exact message must be specified at the time of purchase. These 28 bytes cannot be programmed or modified using TIPS. e)
- $f$ FailSafe duty cycle. When the PTT is in FailSafe mode the time between transmissions is determined by the repetition rate. Transmissions can either occur continually (i 24 hours per day), or a duty-cycle can be specified (e.g. 8 hours "on" / 16 hours "off"; 12 hours "on" / 12 hours "off," etc.).

### A.11 TIMING DIAGRAMS

![](_page_44_Figure_2.jpeg)

FIGURE A-7. Transmission Timing Sequence

#### APPENDIX A. TELONICS ST.13 ASYNCHRONOUS SERIAL INTERFACE

![](_page_45_Figure_1.jpeg)

FIGURE A-8. Wakeup and Gharacter Timing Characteristics

![](_page_46_Figure_1.jpeg)

FIGURE A-9. Multiple Command Timing

 $\cdots$   $=$ 

![](_page_47_Picture_0.jpeg)

# APPENDIX B. FINAL STORAGE FORMAT

CR10X data is formatted as either 2 byte LO Resolution or 4 byte Hl Resolution values. The first two bytes of an Output Array contain a unique code (FC Hex) noting the start of the Output Array and the Output Array lD, followed by the 2 or 4 byte data values. At the end of the data sent in response to the telecommunications F command a 2 byte signature is sent (see below).

Representing the bits in the first byte of each two byte pair as ABCD EFGH (A is the most significant bit, MSB), the byte pairs are described here.

#### LO RESOLUTION FORMAT - D,E,F, NOT ALL ONES

![](_page_48_Picture_399.jpeg)

The decimal locators can be viewed as a negative base 10 exponent with decimal locations as follows:

![](_page_48_Picture_400.jpeg)

#### DATA TYPE WHEN D,E,F, ALL EQUAL ONE

lf D, E, and F are allones, the data type is determined by the other bits as shown below. X implies a "don't care" condition; i.e., the bit can be either 1 or 0 and is not used in the decode decision.

![](_page_48_Picture_401.jpeg)